## [ for Developers ]

## HOW TO MANAGE PASSWORDS IN YOUR APPLICATION 3

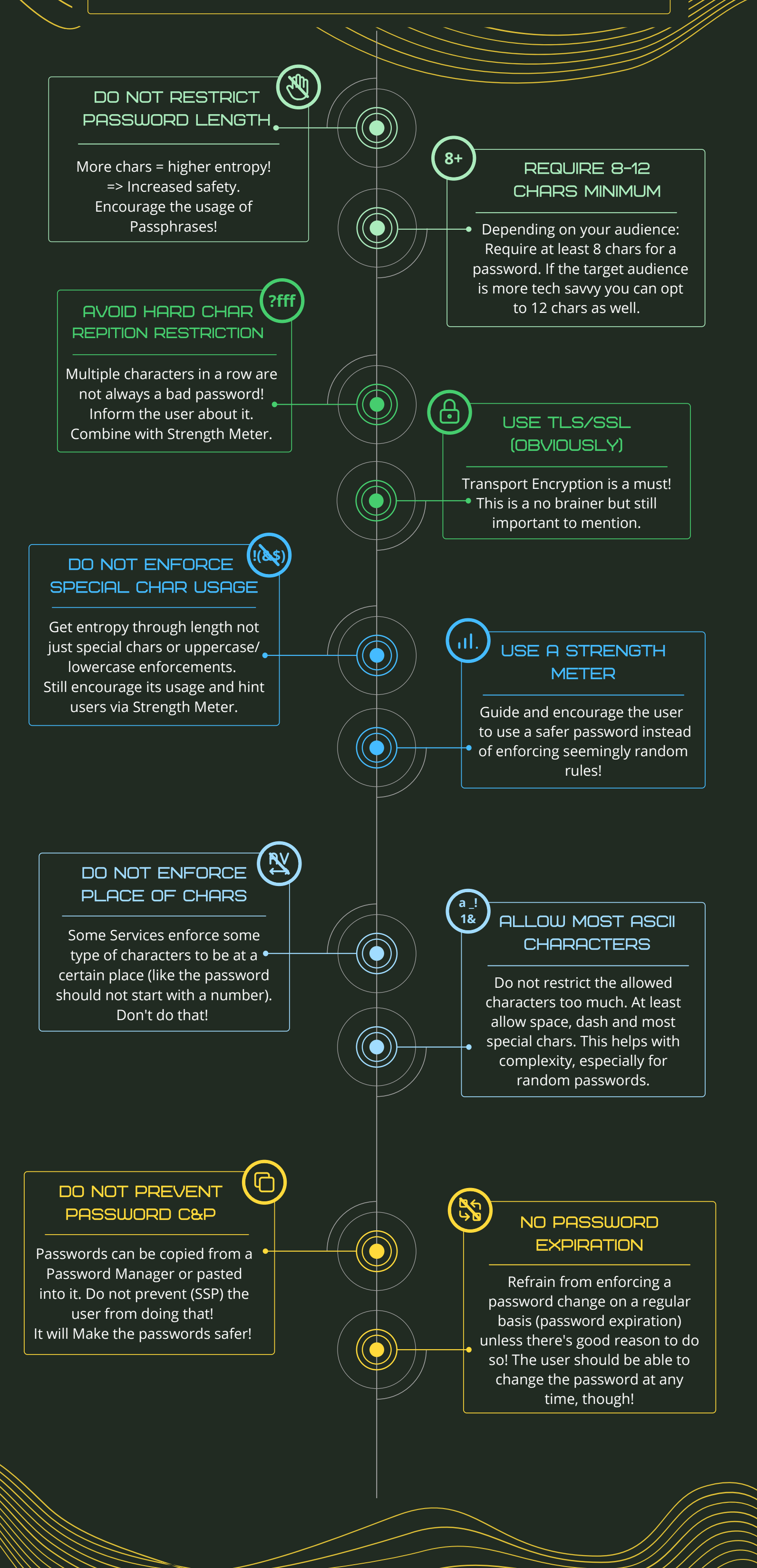

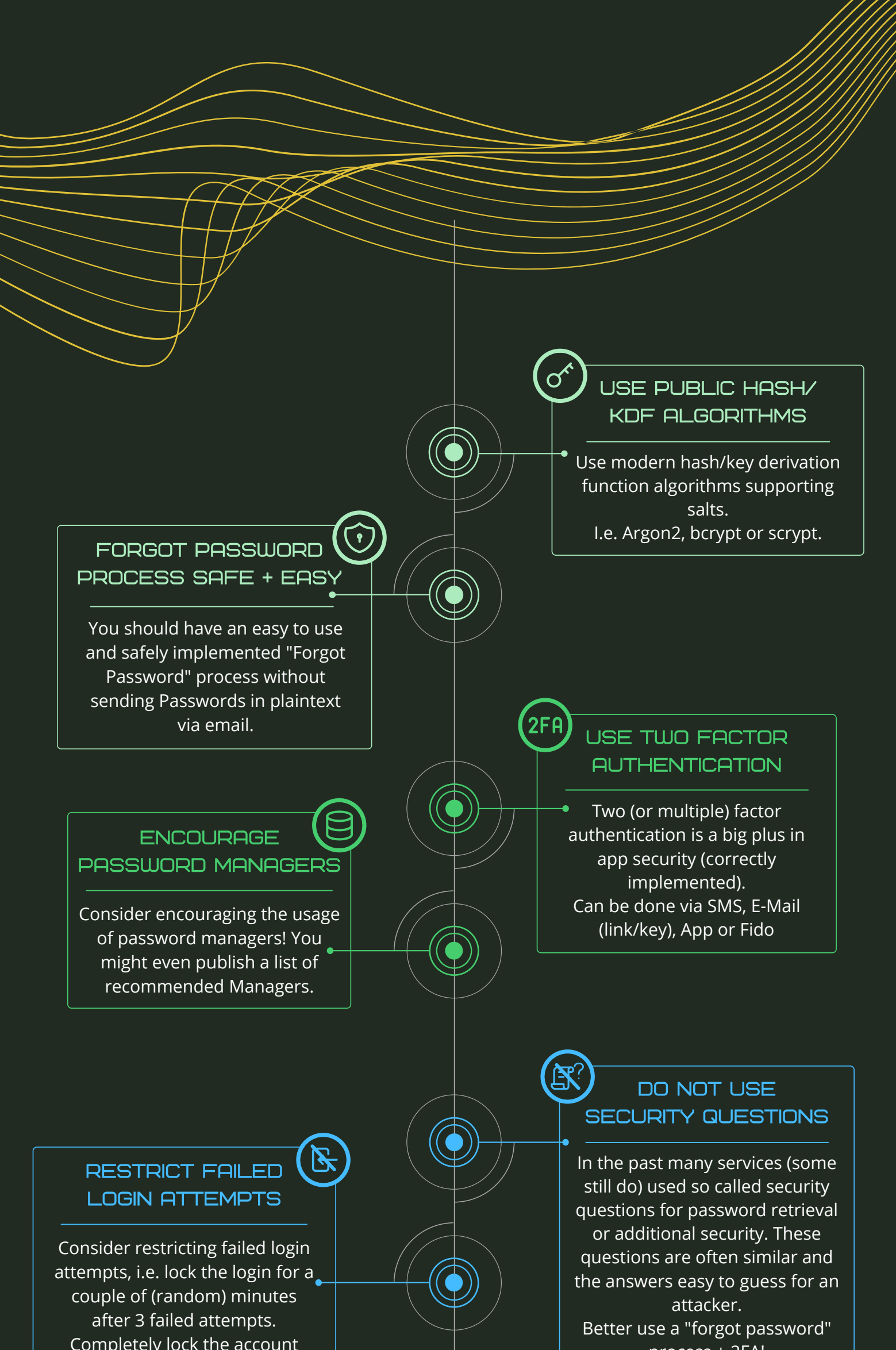

Completely lock the account after 3 further failed attempts. Also notify the user via email about it and how they can reactivate (i.e. via "forgot password")!

process + 2FA!

## $\mathcal{S}$ USE A PASSWORD **BLACKLIST**

Use a password blacklist and/or Have I been Pwned to check for unsafe passwords. Combine with Strength Meter.

> More details at and based on my blog article https://bit.ly/3rweZpQ (German) Source: https://bit.ly/3xPQh4W

Infographic based on canva template https://bit.ly/3lsMPs4

Put measures into place to recognize attacks and possible breaches. Notify your users about breaches, reset the passwords if necessary and let them now so they create new passwords.

C Benedikt Grande @benediktgrande V https://bgrande.de

NOTIFY USERS ABOUT BREACHES